# **DIRECTIONS TO:**

THREE RIVERS COMMUNITY COLLEGE **574 New London Turnpike** Norwich, CT 06360

### From New London:

Follow Route 32 to I-395. Take Exit 80\*\* (travel time approximately 15 minutes)

### From Groton/Mystic:

Follow I-95 south to Route 32 - Norwich. Take I-395 north to Exit 80\*\* (travel time approximately 25 minutes)

From Colchester and points West: Follow Route 2 east until it merges with Route 32 south. Take Exit 28S onto I-395 south to Exit 80. Take a left at the end of the Exit ramp (Route 82 Salem Turnpike).\*\* (travel time approximately 23 minutes)

From Jewett City and points North: Take I-395 south to Exit 80. Take a left at the end of the Exit ramp (Route 82 Salem Turnpike).\*\* (travel time approximately 20 minutes)

From Ledyard/Navy Sub Base area: Follow 2A (Mohegan Pequot Bridge) to I-395 north. Take Exit 80\*\* (travel time approximately 25 minutes)

# From New Haven and points south:

Take I-95 north to I-395 north (exit 76). Take I-395 north to Exit 80\*\*

# \*\* From all points above:

Travel approximately 3/4 miles to New London Turnpike. Turn right. The Campus is about .2 miles on

Seating is Limited—Don't Delay!

# **Contact Us:**

**Three Rivers Community College Workforce & Community Education 574 New London Tpke.** Norwich, CT 06360

Phone: 806-215-9028 Fax: 860-215-9902

E-mail: WCEinfo@threerivers.edu

Visit us on the web: Www.threeriver.edu

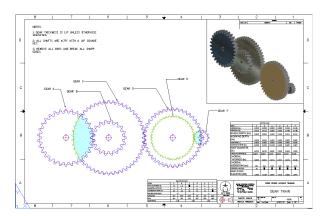

# REFUND POLICY

Refund policy: Withdrawal from any noncredit class must be submitted in writing to the Workforce & Community Education office up to one business day prior to the first class. Absolutely no refunds will be issued after the first class has begun. The college reserves the right to cancel any course for which there is insufficient enrollment. In that event, a full refund will be issued.

# Basic CAD -**Autocad**

Looking to Refresh Your Skills—Join Us this Summer

# **Summer 2020**

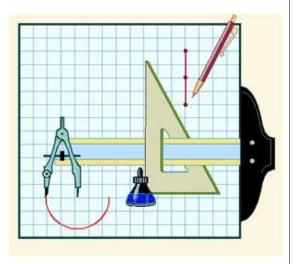

**Three Rivers Community College Workforce & Community Education** 

Phone:  $860-215-9028 \approx Fax: 860-215-9902$ 

Email: WCEInfo@threerivers.edu Website: www.threerivers.edu

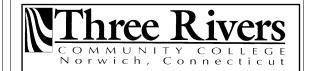

### **BASIC CAD—AutoCAd**

### CRN# 51122

| Legal Name                                                                                                    |                                                                                                    |                                                                                                    |
|----------------------------------------------------------------------------------------------------|----------------------------------------------------------------------------------------------------|----------------------------------------------------------------------------------------------------|
| Former Name (s) - if applicable                                                                                                    | e                                                                                                    |                                                                                                    |
| Street Address                                                                                                    |                                                                                                    |                                                                                                    |
| City                                                                                                    | State                                                                                                    | Zip Code                                                                                                    |
| Telephone                                                                                                    |                                                                                                    | Date of Birth                                                                                                    |
| E-mail Address                                                                                                    |                                                                                                    |                                                                                                    |
| Social Security Number (Require                                                                                                    | ed by College)                                                                                                    |                                                                                                    |
| How did you hear about our  ☐ Newspaper ☐ Direct Mai  ☐ Other                                                                                                    |                                                                                                    | t 🗆 Email                                                                                                    |
| U.S. Citizen ☐ Yes ☐ No                                                                                                    | Gender: □                                                                                                    | Male □ Female                                                                                                    |
| Race:                                                                                                    | on-Hispanic 🛘                                                                                                    | Asian                                                                                                    |
| ☐ American Indian                                                                                                    | □ Hispanic □                                                                                                    | <b>Decline to State</b>                                                                                                    |
| <b>Ethnicity</b> : □ Hispanic/Latino                                                                                                    | □ Non-Hisp                                                                                                    | anic/Non-Latino                                                                                                    |
| □ Decline to State                                                                                                    | (None)                                                                                                    |                                                                                                    |
|                                                                                                    |                                                                                                    |                                                                                                    |
| ☐ Check (payable to TRCC) ☐                                                                                                    |                                                                                                    |                                                                                                    |
| ☐ Check (payable to TRCC) ☐ Credit Card #                                                                                                    |                                                                                                    | \$ Amount \$                                                                                                    |
|                                                                                                    | / /<br>Exp. date                                                                                                    |                                                                                                    |
| Credit Card #  Zip Code of Credit Card holder                                                                                                    | Exp. date                                                                                                    | \$ Amount \$                                                                                                    |
| Credit Card #  Zip Code of Credit Card holder (required by credit card company)                                                                                                    | Exp. date  3 D  MENT  provided above and I consent ormation between the control of the control of the control o | \$ Amount \$ igit Security Code e is, to the best of my to the disclosure of this een, Three Rivers ges and Universities for the purpose of               |
| Credit Card #  Zip Code of Credit Card holder (required by credit card company)  ACKNOWLEDGEMENT STATEM  I certify that the information program participation information program participation information program participation information program participation information program participation information program participation information program participation information program participation information program participation information program participation program program progra | Exp. date  3 D  MENT  provided above and I consent ormation between the control of the control of the control o | \$ Amount \$ igit Security Code e is, to the best of my to the disclosure of this een, Three Rivers ges and Universities for the purpose of               |
| Credit Card #  Zip Code of Credit Card holder (required by credit card company)  ACKNOWLEDGEMENT STATEN  I certify that the information property in the community college, true and correct, and program participation information community College, Connection and state and federal Department maintaining accurate student performance.                                                                                                    | Exp. date  3 D  MENT  provided above and I consent ormation between the control of the control of the control o | \$ Amount \$ igit Security Code e is, to the best of my to the disclosure of this een, Three Rivers ges and Universities for the purpose of monitor grant |
| Credit Card #  Zip Code of Credit Card holder (required by credit card company)  ACKNOWLEDGEMENT STATEN  I certify that the information program participation information program participation information community College, Connectional state and federal Departmental performance.  Signature                                                                                                    | Exp. date  3 D  MENT  provided above and I consent ormation between the control of the control of the control o | \$ Amount \$ igit Security Code e is, to the best of my to the disclosure of this een, Three Rivers ges and Universities for the purpose of monitor grant |

## BASIC CAD—AUTOCAD

\*\*\*\*\*\*\*\*

This course, with the included lab, exposes the student to the current means of generating graphic images with computers. Topics covered include:

- CAD\* overview
- Computer terminology
- Hardware descriptions and requirements, file manipulation and management, 2D and 3D geometric construction, symbol library creation, dimensionng, scaling, sectioning, plotting, detail, and assembly drawings.
- This is a hybrid course with an online and classroom component.

## **Please Note:**

Students will be using **Blackboard Learn,** an online learning management tool. Students will need to log in to CommNet prior to the first day of class to make sure they are able to access the course.

- 1. Go to https://my.commnet.edu
- 2. Enter your NetID using this format: your TRCC ID number without @ symbol Example:12345678@trcc.commnet.edu
- 3. Enter your password.

### FIRST TIME USERS

- \*click "need initial password," follow prompts
- \*update emergency contact information
- \*set security question.
- \*create personalized password using security question.

### **PROGRAM SCHEDULE**

Basic CAD—AutoCad (45 hrs.)

Instructor: Meredith Metcalf

**CRN#:** 51122

# **ONLINE ONLY**

**Dates:** June 3, 2020—July 28, 2020

**Cost:** \$600.00

Please fax or mail this registration form to Workforce & Community Education.

Fax: 860-215-9906

Address: On the back of the brochure.

# **Prerequisites:**

- 1. Provide proof of High School Diploma
- Sign up at <u>www.timecenter.com/trcc</u> to take Accuplacer Exam for **MATH** only. Potential students need to place at K172 College Level Algebra to take this course.

| Some typical | occupations usi | ng  |
|--------------|-----------------|-----|
| Computer Aid | ed Drafting (CA | ND) |

| Drafting (CAD) |  |
|----------------|--|
|                |  |

☐ Architectural Drafter

☐ Landscape Drafter

☐ Electrical Drafter

☐ Civil Drafter

☐ Structural Drafter

☐ Tool Design Drafter

☐ Mechanical Drafter

☐ HVAC drafter

☐ Plumbing Drafter

☐ And many other areas

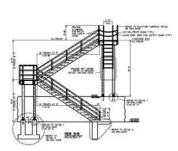